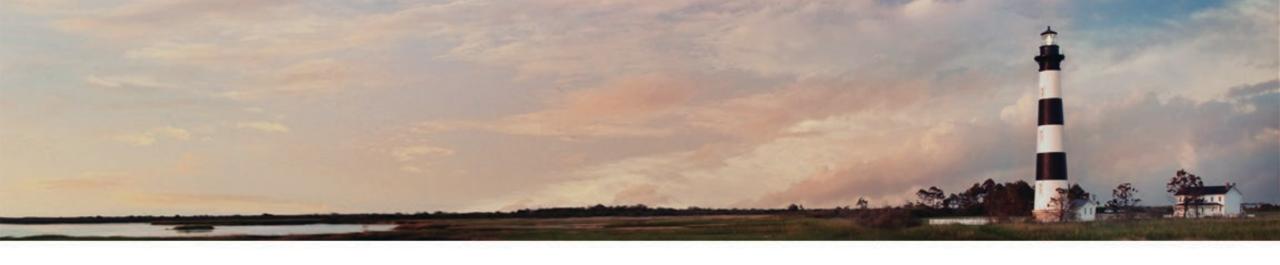

Mobile Source Emission Reduction Grants- How to Apply - Question and Answer Session January 10, 2024

Sheila Blanchard, Environmental Program Consultant, NC Division of Air Quality

Department of Environmental Quality

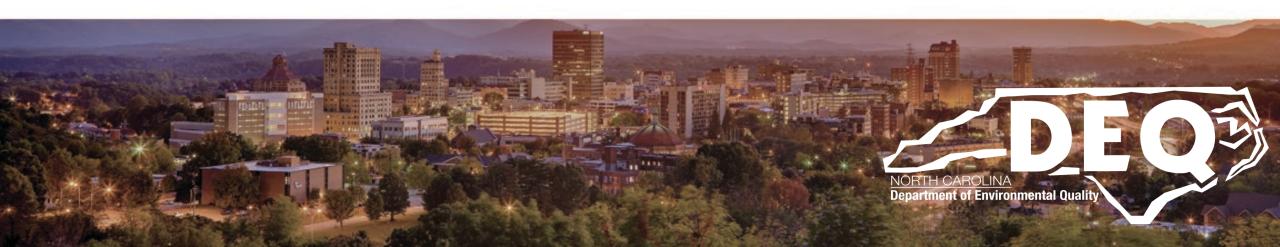

#### What to Expect Today

- Brief overview of <u>Mobile Source Emission Reduction Grant program</u> funded from Diesel Emissions Reduction Act (DERA) program
- When/how to submit your application
- Attachments and information required for a complete application
- Application evaluation/scoring
- Where to find information after this workshop
- Questions and answers

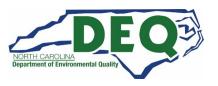

### Request for Proposals (RFP) Timeline

| Milestone                                                                              | Date                      |
|----------------------------------------------------------------------------------------|---------------------------|
| RFP open in DAQ Grants Management System                                               | November 1, 2023          |
| RFP closes in DAQ Grants Management System                                             | February 2, 2024          |
| DAQ evaluation of applications                                                         | February-March 2024       |
| All applicants notified of their application status                                    | April 2024                |
| Awardee contracts processed                                                            | April-May 2024            |
| All work completed                                                                     | <b>September 30, 2026</b> |
| Invoices, Certificate of Engine/Chassis Destruction and Final Reports submitted to DAQ | <b>September 30, 2026</b> |

# Over 1.1 Million in anticipated available funds

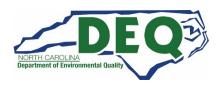

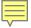

#### For this webinar:

- You should already have an NCID (REQUIRED TO REQUEST ACCESS TO THE GMS)
- You should already have requested access to the Grants Management System (GMS) which is required to submit an application (we covered this in detail in the last webinar)
- The very last day that you could be granted access, and still have time to apply is January 19, 2024.

Late applications will not be accepted.

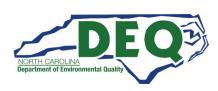

#### **How to Apply**

- You must have an NCID to request access to the Grants Management System (GMS).
- If you already have an NCID, skip to "Request Access".
- Steps to apply:
  - 1. Submit a Enterprise Business Services External Access Request Application (select "NCDEQ Division of Air Quality" for the agency).
  - 2. Complete and submit NC Substitute W-9 and email to daq.mscb.ncdaqgrants@deq.nc.gov.
  - 3. You will receive a "Welcome to the DAQ Enterprise Business System" email when your access has been processed.
  - 4. Apply in NC EBS Portal.

This can take up to 1 week or more to get processed.

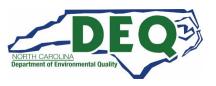

### **Getting an NCID**

 Setting up an individual NCID:

https://ncid.nc.gov.

- Instructions are found here: How-to-Create-a-NC-ID.pdf
- Your NCID username and password are your credentials for the GMS System.

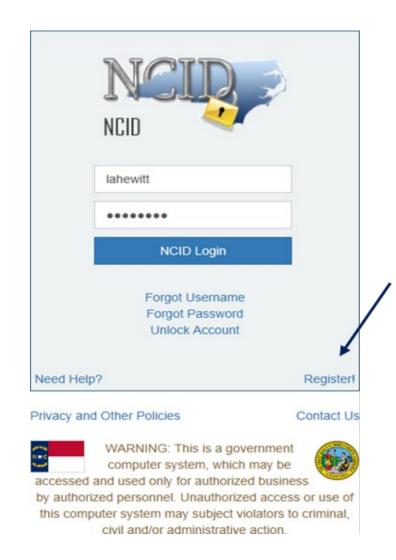

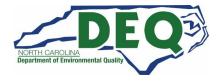

#### **Acceptable NCID formats**

- NCIDs must use the following format or your request for access will be denied.
  - First name or initial
  - Middle initial (optional)
  - Last name
  - Number (if name is already in use)
- Example for Wile E. Coyote options for his NCID are:
  - Wileecoyote
  - Wilecoyote
  - Wilecoyote2
  - wcoyote

NCIDs must not be a company or organization name.

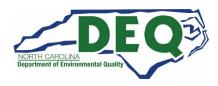

# DAQ Grant Management System (GMS)

- After setting up your NCID, complete and submit the <u>Enterprise Business Services</u> <u>External Request Application</u>.
- Complete the North Carolina Substitute
   <u>W-9</u> Form for your agency and email it
   to <u>daq.mscb.ncdaqgrants@deq.nc.gov</u>.

Each organization is allowed up to 3 authorized users.

Once the authorization is processed, you will receive a" Welcome" email from NCDOT IT SAP Support Services.

Deadline to request access is January 19 to guarantee access by RFP closing

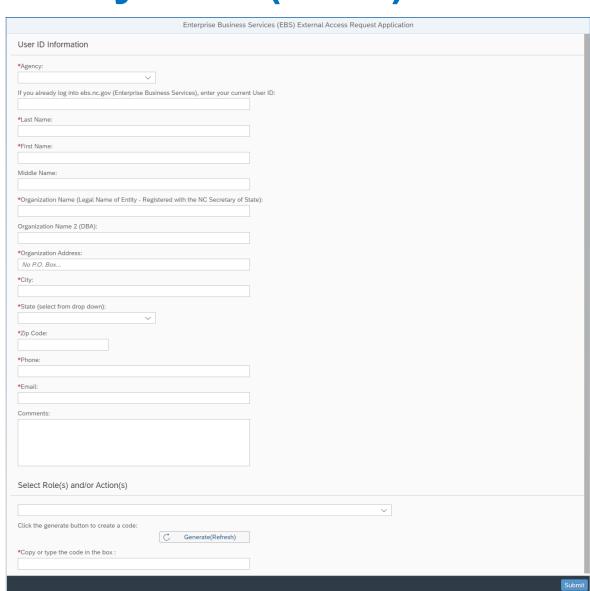

#### **REV 01/2019**

NC Office of the
State Controller
(IRS Form W-9 will not be
accepted in lieu of this form)
\*Denotes a Required Field

# STATE OF NORTH CAROLINA SUBSTITUTE W-9 FORM Request for Taxpayer Identification Number

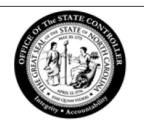

|            | *1. Social Security Number (SSN), OR Employer Identification Number (EIN), OR Individual Taxpayer Identification Number (ITIN)  *2.  (PRESS THE TAB KEY TO ENTER EACH NUMBER) | Please select the appropriate Taxpayer Identification Number (EIN, SSN, or ITIN) type and enter your 9-digit ID number. The U.S. Taxpayer Identification Number is being requested per U.S. Tax Law. Failure to provide this information in a timely manner could prevent or delay payment to you or require The State of NC to withhold 24% for backup withholding tax. |
|------------|----------------------------------------------------------------------------------------------------|----------------------------------------------------------------------------------------------------|
|            | *4. Legal Name (as shown on your income tax return):                                                                                                    | 3. Dunn & Bradstreet Universal Numbering System (DUNS) (see instructions)                                                                                                    |
|            | 5. Business Name/DBA/Disregarded Entity Name, if different from                                                                                                    |                                                                                                    |
|            | Legal Name:                                                                                                    |                                                                                                    |
|            |                                                                                                    | (PRESS THE TAB KEY TO ENTER EACH NUMBER)                                                                                                    |
| _          | Conta                                                                                                    | act Information                                                                                                    |
| tification | *6. Legal Address                                                                                                    | 7. Remittance Address (Location specifically used for payment that is                                                                                                    |
| at         | (DO NOT TYPE OR WRITE IN THIS FIELD)                                                                                                    | different from Legal Address, if applicable)                                                                                                    |
| fic        | *Address Line 1:                                                                                                    | Address Line 1:                                                                                                    |
| Ξ          |                                                                                                    |                                                                                                    |

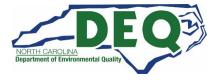

## DAQ Grant Management System (GMS)

 Once you have received the "Welcome to the DAQ Enterprise Business System Portal" email, the DAQ Grant Management System (GMS) can be accessed at:

https://www.ebs.nc.gov/irj/portal

 Additional GMS information can be found here:

https://deq.nc.gov/about/divisions/airquality/motor-vehicles-and-airquality/volkswagensettlement/grants-management

 Downloadable GMS External User Manual

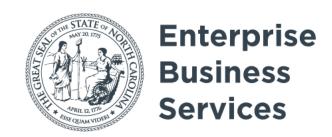

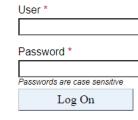

Login Help \* Browser Support

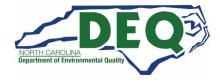

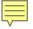

## **First Things First**

- This is a reimbursement program for diesel equipment upgrades or replacement
- There are mandatory cost-shares for almost all project types
- Existing diesel equipment must scrapped.
- You MUST scrap replaced equipment within 3 months of taking delivery of new equipment.

#### **Important Criteria**

- Replacement vehicle/equipment must be of the same weight class of original vehicle/equipment.
- All vehicles and equipment must have 3 years of useful life remaining.
- All original equipment or vehicles must be operational in the previous two years and the replacement equipment or vehicle must be operated at least 70% in North Carolina for the next 5 years.

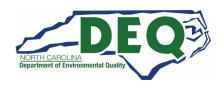

#### **How to Apply**

- You must have an NCID to request access to the Grants Management System (GMS).
- If you already have an NCID, skip to "Request Access".
- Steps to apply:
  - 1. Submit a <u>Enterprise Business Services External Access Request</u>
    Application (select "NCDEQ Division of Air Quality" for the agency).
  - 2. Complete and submit NC Substitute W-9 and email to daq.mscb.ncdaqgrants@ncdenr.gov.
  - 3. You will receive a "Welcome to the DAQ Enterprise Business System" email when your access has been processed.
  - 4. Apply in NC EBS Portal.

This can take up to 1 week or more to get processed.

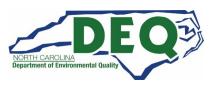

#### Required information/materials

Before you even apply you should have the following information ready to include in your application:

- Fleet information
- Budget information
- Contact information
- Photos
- Quotes
- See checklist
- See NCDAQ Vehicle Equipment Spreadsheet

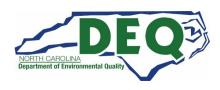

## DAQ Grant Management System (GMS)

 Once you have received the "Welcome to the DAQ Enterprise Business System Portal" email, the DAQ Grant Management System (GMS) can be accessed at:

https://www.ebs.nc.gov/irj/portal

 Additional GMS information can be found here:

https://deq.nc.gov/about/divisions/airquality/motor-vehicles-and-airquality/volkswagensettlement/grants-management

 Downloadable GMS External User Manual

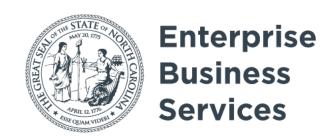

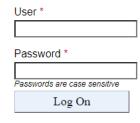

Login Help \* Browser Support

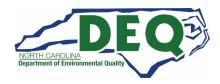

# **DAQ Training Library**

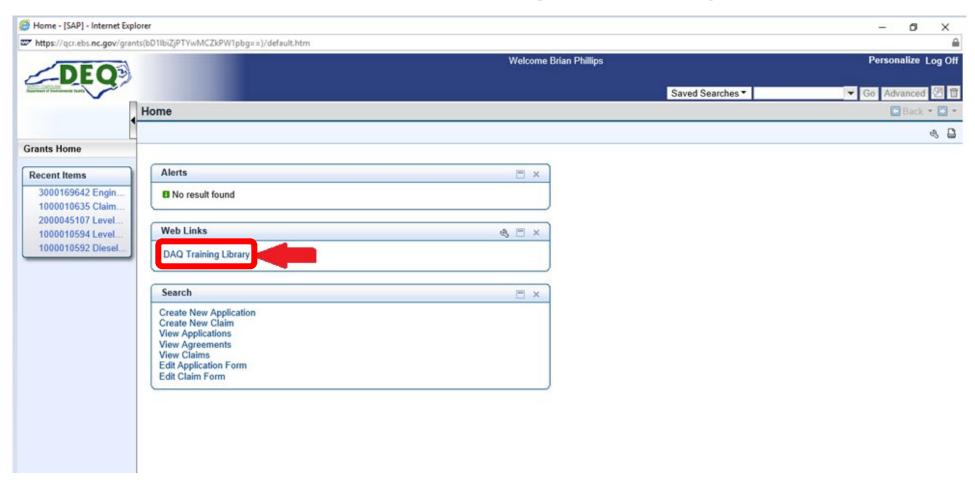

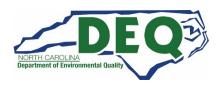

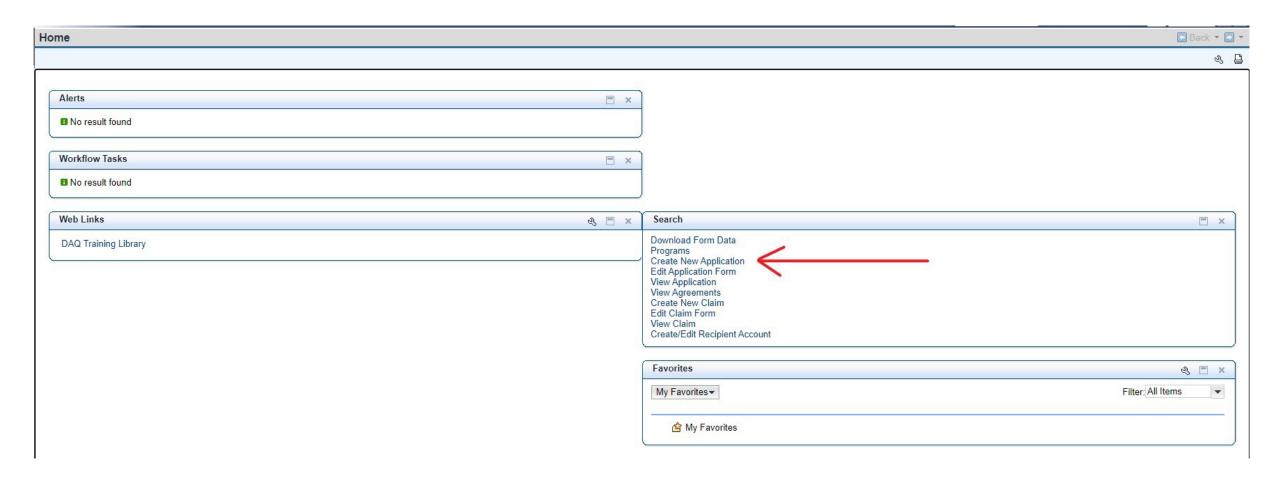

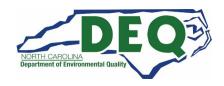

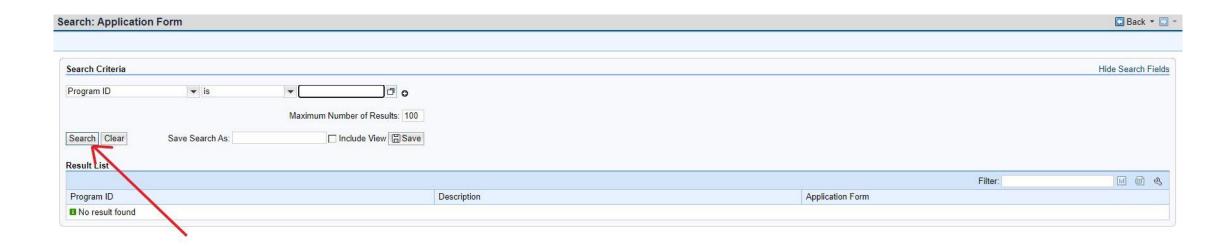

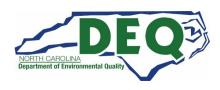

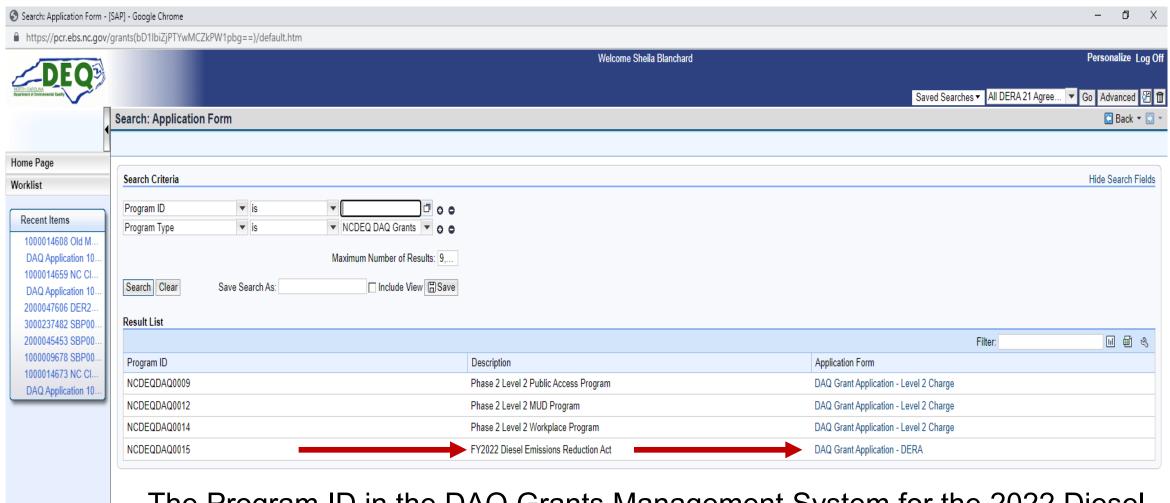

The Program ID in the DAQ Grants Management System for the 2022 Diesel Emission Reduction Grant is **NCDEQDAQ0017**.

| ew Application Form                    |                 |                   |                 |   |                                 |                         | ☐ Back ▼ ☐ |
|----------------------------------------|-----------------|-------------------|-----------------|---|---------------------------------|-------------------------|------------|
|                                        |                 |                   |                 |   |                                 |                         |            |
|                                        |                 |                   |                 |   |                                 |                         |            |
|                                        |                 |                   |                 |   |                                 |                         |            |
| Project Contact Budget Project Details | Certification   |                   |                 |   |                                 |                         |            |
| 0                                      |                 |                   |                 |   |                                 |                         |            |
| Organization                           |                 |                   |                 |   |                                 |                         |            |
|                                        | NC Dept of Envi | ronmental Quality |                 |   | Tax Identification Number (TIN) |                         |            |
| Project Title                          |                 |                   |                 |   |                                 |                         |            |
| Project Details                        |                 |                   |                 |   |                                 |                         |            |
| Program Type                           |                 | DERA (I           | EMA-10)         | ~ | Eligible Applicant Type         | Please Select           | <b>v</b>   |
| Vehicle/Equipment Type                 |                 | DERA Type pro     | ojects (EMA-10) | • | Project Type                    | Please Select           | ~          |
| Number of Vehicles                     |                 |                   |                 |   |                                 |                         |            |
| Project Location                       |                 |                   |                 |   |                                 |                         |            |
| Stre                                   | eet Address     |                   |                 |   |                                 |                         |            |
|                                        | City            |                   |                 |   |                                 |                         |            |
|                                        | County          | Please Select     | ~               |   |                                 |                         |            |
|                                        | Zip Code        |                   |                 |   |                                 |                         |            |
| Latitude (°N): (decim                  | nal degrees)    |                   |                 |   |                                 |                         |            |
| Longitude (-°W): (decim                | nal degrees)    |                   |                 |   |                                 |                         |            |
|                                        |                 |                   |                 |   |                                 | Check Save & Close Next | <b>⇒</b> ⇒ |
|                                        |                 |                   |                 |   |                                 | Jave & Close Next       |            |

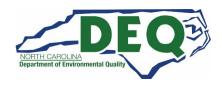

| Project Contact         | Budget     | Project Details | Certification |   |       |              |         |
|-------------------------|------------|-----------------|---------------|---|-------|--------------|---------|
| Authorized Representati | ve         |                 |               |   |       |              |         |
| First<br>Name           |            |                 |               |   |       |              |         |
| Last<br>Name            |            |                 |               | ] |       |              |         |
| E-mail johndoe@cary.tes | t.gov      |                 |               |   |       |              |         |
| Phone (919) 999-999     | 9          |                 |               |   |       |              |         |
| Project Manager         |            |                 |               |   |       |              |         |
| Copy from Authorized Re | presentati | ive             |               |   |       |              |         |
| First<br>Name           |            |                 |               |   |       |              |         |
| Last<br>Name            |            |                 |               |   |       |              |         |
| E-mail janedoe@cary.tes | t.gov      |                 |               | ] |       |              |         |
| Phone (919) 999-999     | 9          |                 |               | 1 |       |              |         |
| Financial Contact       |            |                 |               |   |       |              |         |
| Copy from Authorized Re | presentati | ive             |               |   |       |              |         |
| First<br>Name           |            |                 |               |   |       |              |         |
| Last Doe                |            |                 |               |   |       |              |         |
| E-mail johndoe@cary.tes | t.gov      |                 |               |   |       |              |         |
| Phone (919) 999-999     | 9          |                 |               | - |       |              |         |
| ← Previous              |            |                 |               |   | Check | Save & Close | Next ⇒⇒ |

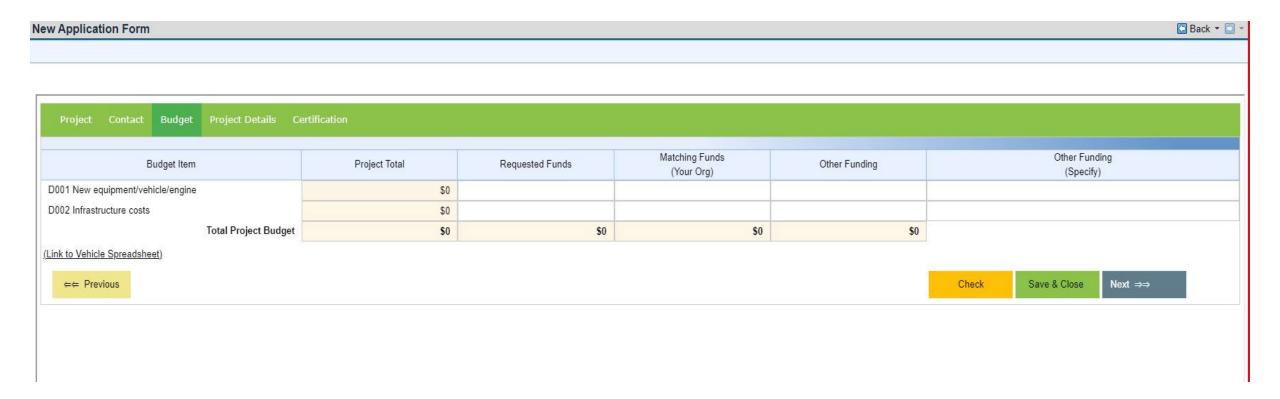

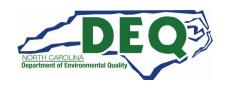

# **Funding Levels**

| Eligible Technologies                                                                                                    | DERA<br>Funding Limits                             | Minimum Mandatory<br>Cost-Share<br>(Fleet Owner Contribution) |
|----------------------------------------------------------------------------------------------------|----------------------------------------------------|---------------------------------------------------------------|
| Drayage Truck Replacement                                                                                                    | 50%                                                | 50%                                                           |
| Vehicle or Equipment Replacement with EPA Certified Engine                                                                       | 25%                                                | 75%                                                           |
| Vehicle or Equipment Replacement with CARB Certified Low NOx Engine                                                              | 35%                                                | 65%                                                           |
| Vehicle or Equipment Replacement with Zero-tailpipe Emission Power Source                                                        | 45%                                                | 55%                                                           |
| Engine Replacement with EPA Certified Engine                                                                                     | 40%                                                | 60%                                                           |
| Engine Replacement with CARB Certified Low NOx Engine                                                                            | 50%                                                | 50%                                                           |
| Engine Replacement with Zero-tailpipe Emission Power Source                                                                      | 60%                                                | 40%                                                           |
| EPA Certified Remanufacture Systems                                                                                              | 100%                                               | 0%                                                            |
| EPA Verified Highway Idle Reduction Technologies when combined with new or previously installed exhaust after-treatment retrofit | 100%                                               | 0%                                                            |
| EPA Verified Highway Idle Reduction Technologies without new exhaust after-treatment retrofit                                    | 25%                                                | 75%                                                           |
| EPA Verified Locomotive Idle Reduction Technologies                                                                              | 40%                                                | 60%                                                           |
| EPA Verified Marine Shore Connection Systems                                                                                     | 25%                                                | 75%                                                           |
| EPA Verified Electrified Parking Space Technologies                                                                              | 30%                                                | 70%                                                           |
| EPA Verified Exhaust After-treatment Retrofits                                                                                   | 100%                                               | 0%                                                            |
| EPA Verified Engine Upgrade Retrofits                                                                                            | 100%                                               | 0%                                                            |
| EPA Verified Hybrid Retrofit Systems                                                                                             | 60%                                                | 40%                                                           |
| EPA Verified Fuel and Additive Retrofits when combined with new retrofit, upgrade, or replacement                                | Cost differential between conventional diesel fuel | Cost of conventional diesel fuel                              |
| EPA Verified Aerodynamics and Low Rolling Resistance Tires when combined with new exhaust after-treatment retrofit               | 100%                                               | 0%                                                            |
| Alternative Fuel Conversion                                                                                                    | 40%                                                | 60%                                                           |

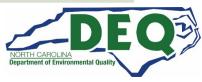

|                                                                                                    | Saved Searches ▼ NCDEQDAQ0001 | ▼ Go Advanced 🖾 🖺 |
|----------------------------------------------------------------------------------------------------|-------------------------------|-------------------|
| lew Application Form                                                                                                    |                               | 🕒 Back 💌 🔝        |
|                                                                                                    |                               |                   |
|                                                                                                    |                               |                   |
| Project Contact Budget Project Details Certification                                                                                                    |                               | <u> </u>          |
| Please provide a detailed description of the proposed project.                                                                                                    | 1                             | 0 out of 3317     |
| Test Test                                                                                                    |                               |                   |
| 2. Explain how this request will benefit North Carolina's goal of reducing diesel emissions in areas of poor air quality or areas that are currently in maintenance for either the ozone or PM2.5 national ambient air quality stands will be given to projects that are located at or service goods movement facilities (e.g. ports, airports, rail yards, terminals, or distribution centers) please provide how the project addresses these types of areas. | ards. Priority 1              | 0 out of 1562     |
| Test Test                                                                                                    |                               |                   |
| 3. What is the likelihood that the project will incentivize future indirect NOx and other emission reductions? That is, will this be the beginning or continuation of a transition of the fleet to an alternative fuel or electricity? If so, p details.                                                                                                    | lease provide 1               | 0 out of 1562     |
| Test Test                                                                                                    |                               |                   |
| 4. Are there any societal co-benefits of the project? Are there any "sensitive" populations including, but not limited to asthmatics, children, or the elderly that are likely to be directly benefited by the project?                                                                                                    |                               | 0 out of 791      |

|                                                                                                    | earches▼ NCDEQDAQ0001 ▼ Go Advance |
|----------------------------------------------------------------------------------------------------|------------------------------------|
| pplication Form                                                                                                    | ☑ Back                             |
|                                                                                                    |                                    |
|                                                                                                    |                                    |
|                                                                                                    |                                    |
| oject Contact Budget Project Details Certification                                                                                                    |                                    |
|                                                                                                    | 0 out of 3317                      |
| lease provide a detailed description of the proposed project.                                                                                                    | 0 out of 3317                      |
|                                                                                                    |                                    |
|                                                                                                    |                                    |
|                                                                                                    |                                    |
|                                                                                                    |                                    |
|                                                                                                    | 0 (4552                            |
| xplain how this request will benefit North Carolina's goal of reducing diesel emissions in areas of poor air quality or areas that are currently in maintenance for either the ozone or PM2.5 national ambient air quality standards. Priority be given to projects that are located at or service goods movement facilities (e.g. ports, airports, rail yards, terminals, or distribution centers) please provide how the project addresses these types of areas. | 0 out of 1562                      |
|                                                                                                    |                                    |
|                                                                                                    |                                    |
|                                                                                                    |                                    |
|                                                                                                    |                                    |
|                                                                                                    |                                    |
|                                                                                                    |                                    |
| /hat is the likelihood that the project will incentivize future indirect NOx and other emission reductions? That is, will this be the beginning or continuation of a transition of the fleet to an alternative fuel or electricity? If so, please provi                                                                                                    | de 0 out of 1562                   |
| /hat is the likelihood that the project will incentivize future indirect NOx and other emission reductions? That is, will this be the beginning or continuation of a transition of the fleet to an alternative fuel or electricity? If so, please provi ils.                                                                                                    | de 0 out of 1562                   |
|                                                                                                    | de 0 out of 1562                   |
|                                                                                                    | de 0 out of 1562                   |
|                                                                                                    | de 0 out of 1562                   |
|                                                                                                    | de 0 out of 1562                   |
|                                                                                                    | de 0 out of 1562                   |

| Projec            | Contact       | Budget        | Project Details       | Certificatio  | on                                                                                         |                 |               |              |        |   |
|-------------------|---------------|---------------|-----------------------|---------------|--------------------------------------------------------------------------------------------|-----------------|---------------|--------------|--------|---|
| rec               | ords document | ing the planr | ning process and impl | ementation wi | arried out; that all money re<br>ill be maintained and subm<br>selected a contract with DE | itted when requ | ested, and DE |              |        | t |
| Authoriz<br>Name: | ed Representa | ative         |                       | Title:        | Director                                                                                   |                 | Date:         |              |        |   |
| <b>←</b> ← P      | revious       |               |                       |               |                                                                                            |                 | Check         | Save & Close | Submit |   |
|                   |               |               |                       |               |                                                                                            |                 |               | Î            |        |   |

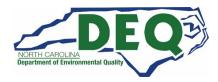

#### Confirmation

Your Application has been **Saved** successfully. - **Application ID** - 1000010853

Your application is not complete until all required documents have been submitted.

To download the Required Attachments Checklist, please click link: (Link to Checklist)

Click browse to select file (100 MB maximum) Choose File No file chosen

sen Attach

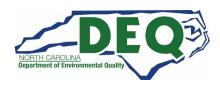

#### How to Add an Attachment

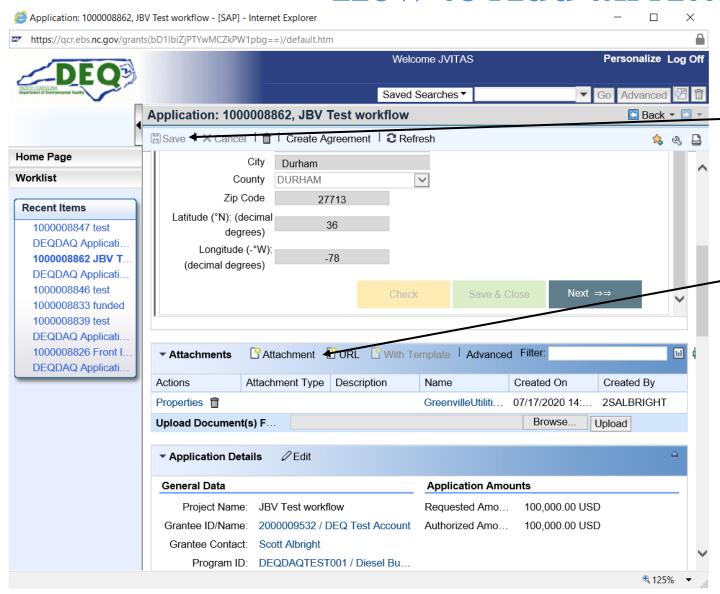

Once you have added all the attachments you MUST hit SAVE

This is where you will add attachments to your application.

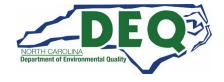

#### **Required Application Attachments**

- NCDAQ Vehicle Spreadsheet
- Quotes
  - Should include itemized quotes for any requested equipment and associated infrastructure install/equipment
  - Infrastructure acknowledgement of utility consult (EV projects only)
  - Acknowledgment of BABA compliance (EV projects only)
  - Acknowledgement of workforce development (EV projects only)
- Pictures of engine tags, VINs, of original equipment/vehicle
- Pictures of equipment/vehicle to be replaced
- Any other supporting documentation for application

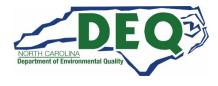

| Applicant     | Pub lic Works             |
|---------------|---------------------------|
| Program FY(s) | 2023                      |
| Project Title | Refuse Hauler Replacement |

INSTRUCTIONS: This Fleet Description should detail all vehicles and engines impacted under the project. The fields below align with EPA's Diesel Emi comp leted. This Fleet Description is broken into two sections: 1) Current V ehicle and Engine Information and 2) New V ehicle and Engine Upgrade Inform Description data definitions on tab 6 (Data Dictionary) for additional guidance on each field.

Each vehicle/engine group column below can represent one or more similar pieces of equipment operating in the same fleet. You can copy and paste addition

|                               | Fleet Information                                                                                                    | Example           | Unit l            | Unit 2 |
|-------------------------------|----------------------------------------------------------------------------------------------------|-------------------|-------------------|--------|
| URRENT VEHIC                  | LE AND ENGINE INFORMATION                                                                                                    |                   |                   |        |
|                               | Group Name:                                                                                                    | Sample            | Unit 1            |        |
|                               | Fleet Owner:                                                                                                    | Organization Name | Public Works      |        |
|                               | Publicly or Privately Owned?:                                                                                                    | Publicly          | Publicly          |        |
|                               | Place of Perform ance                                                                                                    |                   |                   |        |
|                               | - State(s):                                                                                                    | North Carolina    | North Carolina    |        |
|                               | - County(s):                                                                                                    | Wake              | Wake              |        |
| Basic Fleet                   | - City(s):                                                                                                    | Raleigh           | Raleigh           |        |
| Information                   | - Zip Code(s):                                                                                                    | 27610             | 27603; 27529      |        |
| INIUI M ALD N                 | Equipment Type:                                                                                                    | Onroad            | Onroad            |        |
|                               | Target Fleet:                                                                                                    | Transit Bus       | Refuse Hauler     |        |
|                               | Class (onroad vehicles, as defined in data dictionary):                                                                                         | Class 6           | Class 8           |        |
|                               | V ehicle or Engine Group Sector:                                                                                                    | Municipal         | Construction      |        |
|                               | V ocation (on-highway, short-haul, and marine only):                                                                                            | Other             | Other             |        |
|                               | V ehicle Identification Number(s):                                                                                                    | 1234567891011     | 5VCDG6JF78H121212 |        |
| Current Vehicle               | V ehicle Make:                                                                                                    | ABC 123           | Autocar           |        |
| Inform ation                  | V ehicle Model:                                                                                                    | ABC Bus           | WX64              |        |
|                               | V ehicle Model Year:                                                                                                    | 1995              | 2008              |        |
|                               | Engine Serial Number(s):                                                                                                    | 4548154           | 46855888          |        |
|                               | Engine Make:                                                                                                    | ABC               | CUMMINS           |        |
|                               | Engine Model:                                                                                                    | ABC               | ISL345            |        |
| a                             | Engine Model Year:                                                                                                    | 1995              | 2007              |        |
| Current Engine<br>Information | Tier 4 Standards (Tier 4 only):                                                                                                    | N/A               | N/A               |        |
| Intorm atm n                  | Engine Horsepower:                                                                                                    | 660               | 300-350           |        |
|                               | Engine Family Name (if unregulated, then NA):                                                                                                   | N/A               | 7CEXH0912XAJ      |        |
|                               | Baseline Engine Fuel Type:                                                                                                    | ULSD (diesel)     | ULSD (diesel)     |        |
|                               | Annual Amount of Fuel Used (gallons/year per engine):                                                                                           | 6000              | 8644              |        |
|                               | Armual Miles Traveled (miles per<br>vehicle; on-highway only):                                                                                  | 12000             | 25933             |        |
| Current Annual                | Annual Idling Hours (hours per engine;<br>on-highway only):                                                                                     | 1500              | 50                |        |
| Vehicle Data                  | Remaining Life of Baseline Engine/V ehicle (years per engine; total # of years of engine life remaining at time of upgrade action must be > 3): | 3                 | 6                 |        |

#### **NCDAQ Vehicle Equipment Spreadsheet**

#### Old equipment (replaced equipment)

Please fill out all fields you can. You must fill out all fields for replaced equipment for new equipment.

Notice the sheets are labeled by the project type:

- 1. On-Road
- 2. Off-Road
- 3. Marine
- 4. Locomotive
- 5. Infrastructure (should be filled out for any EV replacement requests with infrastructure)

You can upload attachments *at any time* during the application process.

| W VEHICLE                  | AND ENGINE UPGRADE INFORMAT                                         | ION                                    |                            |    |
|----------------------------|---------------------------------------------------------------------|----------------------------------------|----------------------------|----|
|                            | Year of Upgrade Action                                              | 2024                                   | 2024                       |    |
|                            | Upgrade Type:                                                       | V ehicle Replacement                   | V ehicle Replacement       |    |
|                            | Upgrade Specific:                                                   | V ehicle Replacement -<br>All-Electric | V ehicle Replacement - CNG |    |
|                            | Class (our oad vehicles, as defined in data dictionary):            | Class 6                                | Class 8                    |    |
|                            | VIN for New Vehicle(s)                                              | TBD                                    | TBD                        |    |
| Up grade<br>Inform ation   | Total Cost Per Unit (equipment plus labor):                         | \$ 175,000.00                          | \$ 328,265.02              | \$ |
|                            | Upgrade Equipment Cost only<br>Per Unit:                            | \$ 150,000.00                          | \$ 328,265.02              |    |
|                            | Upgrade Labor Cost only Per<br>Unit:                                | \$ 25,000.00                           | \$                         |    |
|                            | Total Funds Requested:                                              | \$ 50,000.00                           | \$ 40,000.00               |    |
|                            | Federal Cost Share Expended Per Unit<br>1% of Total Cost per Unit): | 29%                                    | 12%                        |    |
|                            | New Engine Model Year:                                              | 2024                                   | 2020                       |    |
| New Engine                 | Tier 4 Standards (Tier 4 only):                                     | N/A                                    | Final                      |    |
| Information                | New Engine Horsepower:                                              | 750                                    | 300-350                    |    |
| IMOI M ALD IL              | New Engine Family Name:                                             | ABC                                    | TBD                        |    |
|                            | New Engine Fuel Type:                                               | Electric                               | CNG (1bs)                  |    |
| New Annual<br>Vehicle Data | New Annual Idling Hours (hours per<br>vehicle; on-highway only):    | N/A                                    | 50                         |    |
|                            | New Annual Fuel Volume (estimated gallons/year per engine):         | 6000                                   | 54,025 lbs                 |    |

# New equipment (replacement equipment)

Please fill out all fields you can. You must fill out all fields for replaced equipment for new equipment.

The quotes should match the information found in this spreadsheet.

If you are requesting infrastructure for replacement equipment, the quotes should match for installation and equipment.

You can upload attachments *at any time* during the application process.

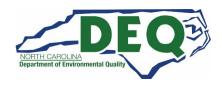

#### Editing an Existing Application

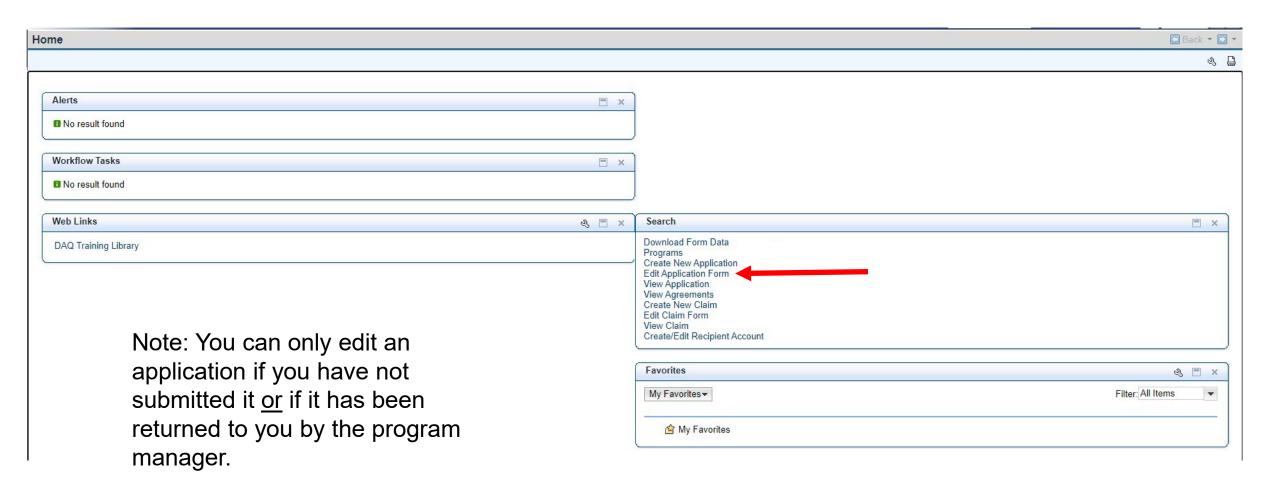

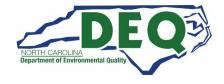

#### **Editing an Existing Application**

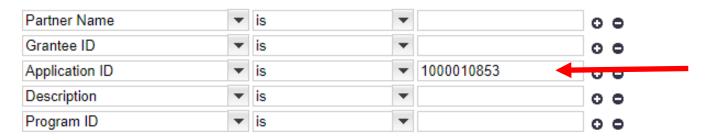

Maximum Number of Results: 100

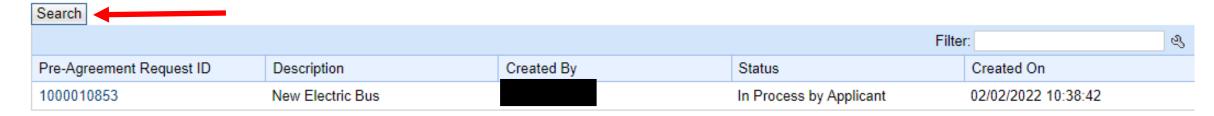

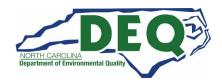

# **Submitting an Application**

| Project     | : Contact     | Budget                          | Project Details      | Certification  | n                                                                                  |                    |             |              |        |
|-------------|---------------|---------------------------------|----------------------|----------------|------------------------------------------------------------------------------------|--------------------|-------------|--------------|--------|
| rec<br>pro  | ords document | ing the planr<br>or records. It | ning process and imp | lementation wi | rried out; that all money<br>Il be maintained and sub<br>elected a contract with D | mitted when reques | ted, and DE |              |        |
| Name:       | John Doe      |                                 |                      | Title:         | Director                                                                           |                    | Date:       |              |        |
| <b>←←</b> P | revious       |                                 |                      |                |                                                                                    | С                  | heck        | Save & Close | Submit |
|             |               |                                 |                      |                |                                                                                    |                    |             |              |        |

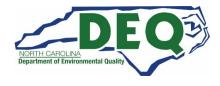

#### **Submitted Application and Attachments**

#### Confirmation

Your Application has been  ${\bf Submitted}$  successfully. -  ${\bf Application}\ {\bf ID}$  - 1000010853

Your application is not complete until all required documents have been submitted.

To download the Required Attachments Checklist, please click link: (Link to Checklist)

Click browse to select file (100 MB maximum) Choose File No file chosen

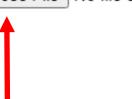

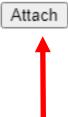

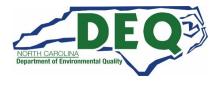

# How to View an Application

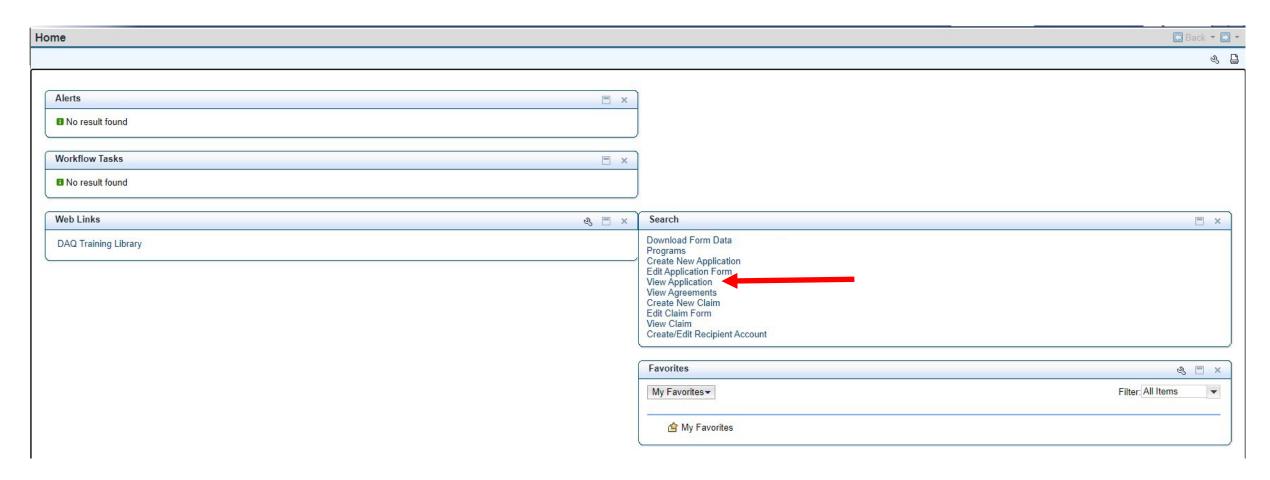

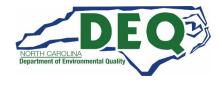

#### Finding an Application in GMS

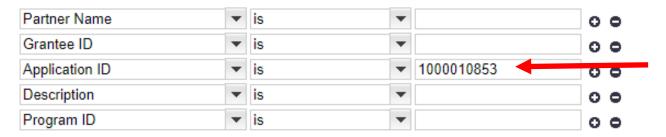

Maximum Number of Results: 100

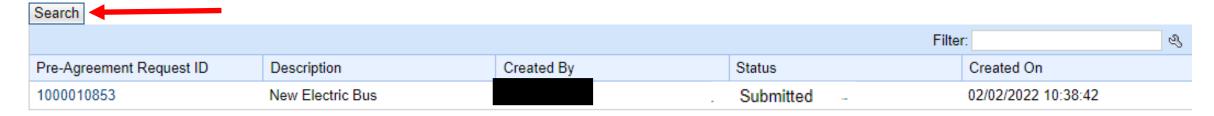

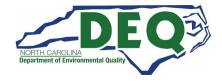

#### Adding Attachments to a Submitted Application

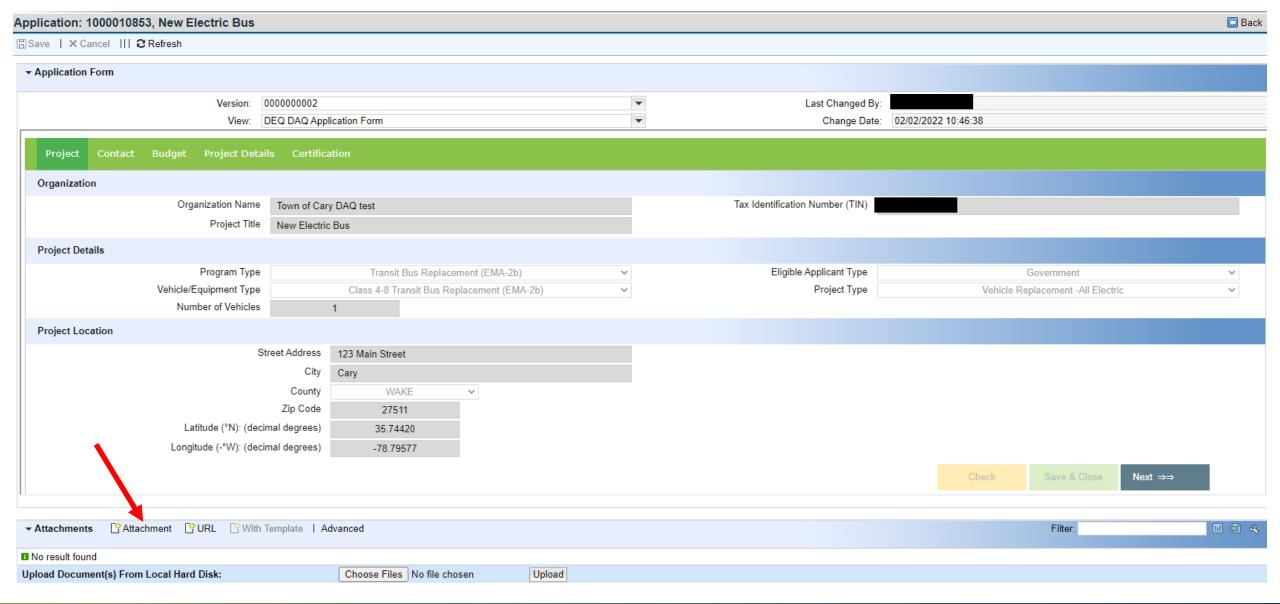

## **Project Scoring Criteria**

| Lifetime Emissions Reductions       | 35  |
|-------------------------------------|-----|
| Lifetime Cost Effectiveness         | 30  |
| Co-Benefits                         | 20  |
| Environmental Justice               | 10  |
| EPA Priority County*                | 5   |
| Historically Under-Resourced County | 5   |
| Electric Project                    | 5   |
| Minority or Women-owned Business**  | 5   |
| Goods Movement Facility             | 5   |
| Total Points Possible               | 115 |

<sup>\*</sup>Cabarrus, Gaston, Iredell, Lincoln, Mecklenburg, Rowan, or Union

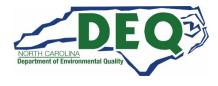

<sup>\*\*</sup>You must indicate this in your application

## **Environmental Justice (10 points)**

The Environmental Protection Agency defines environmental justice (EJ) as "the fair treatment and meaningful involvement of all people regardless of race, color, national origin, or income, with respect to the development, implementation, and enforcement of environmental laws, regulations, and policies." (US EPA). Historically, people of color and people of low-income, along with other vulnerable populations, have been disproportionately exposed to harmful pollutants.

To determine environmental justice (EJ) scores for the purpose of ranking and rating vehicles and projects, the following analysis was done at the block group level using the 2019 American Community Survey (ACS) five-year estimates. The ACS is a demographic survey conducted each year by the U.S Census Bureau to collect detailed demographic information. For this analysis, aggregated five-year data from the 2017 and 2019 surveys was used to increase reliability.

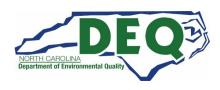

# **Historically Under-Resourced County Map**

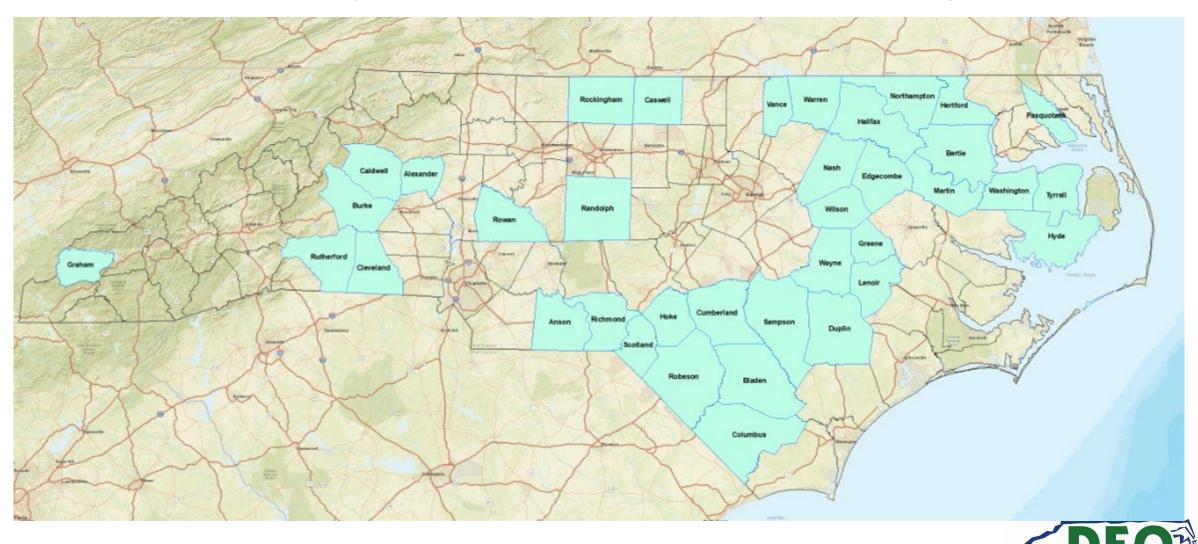

# **Historically Under-Resourced Counties**

| County     |             |            |
|------------|-------------|------------|
| Alexander  | Greene      | Rockingham |
| Anson      | Halifax     | Rowan      |
| Bertie     | Hertford    | Rutherford |
| Bladen     | Hoke        | Sampson    |
| Burke      | Hyde        | Scotland   |
| Caldwell   | Lenoir      | Tyrrell    |
| Caswell    | Martin      | Vance      |
| Cleveland  | Nash        | Warren     |
| Columbus   | Northampton | Washington |
| Cumberland | Pasquotank  | Wayne      |
| Duplin     | Randolph    | Wilson     |
| Edgecombe  | Richmond    |            |
| Graham     | Robeson     |            |

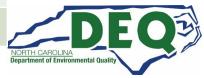

## **Tips and Things to Know**

- Increases in fleet size are not allowed.
- Replacement vehicle must be "like for like" with the original equipment.
- Budget information should be as accurate as possible.
- Partial funding will be used as appropriate in awarding projects.
- Essays will be used to assist in evaluating projects that score similarly to determine awardees.
- Applications must be submitted via the NCDAQ Grants Management System. Applications will not be accepted after 11:59PM EDT on February 2, 2024.
- Do not sign any agreements with vendors or start work until your contract is fully executed.
- Applications may be shared with other agencies with similar funding opportunities if project is not funded.
- You must log into GMS periodically or your account will be made inactive, and you may have to request access again.

AN AWARDED APPLICATION IS NOT A FULLY EXECUTED CONTRACT

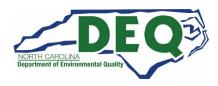

#### To get Reimbursement

- All claims are submitted in the GMS
- Quarterly reporting is required by all grantees
- Site visits for staff to see the purchased equipment is required to receive reimbursement
- Submit invoices, proof of scrappage, photos of new equipment, final reports

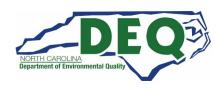

## **Scrappage Requirements**

- "Scrapped" shall mean to render inoperable and available for recycle, and, at a minimum, to specifically cut a 3-inch hole in the engine block for all engines.
- If any eligible vehicle will be replaced as part of an eligible project, scrapped shall also include the disabling of the chassis by cutting the vehicle's frame rails completely in half.
- You must scrap all replaced equipment within 3 months of taking delivery of new equipment.

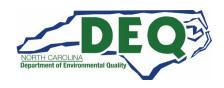

# **Destruction of Old Equipment**

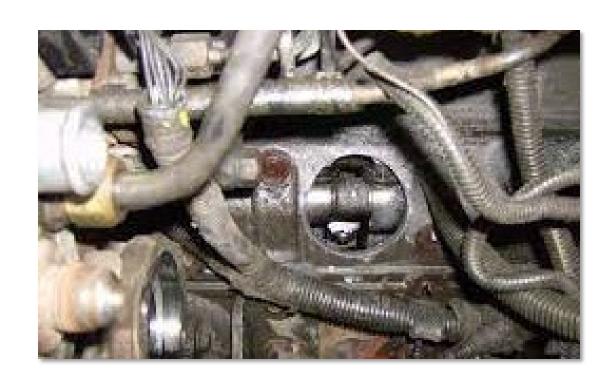

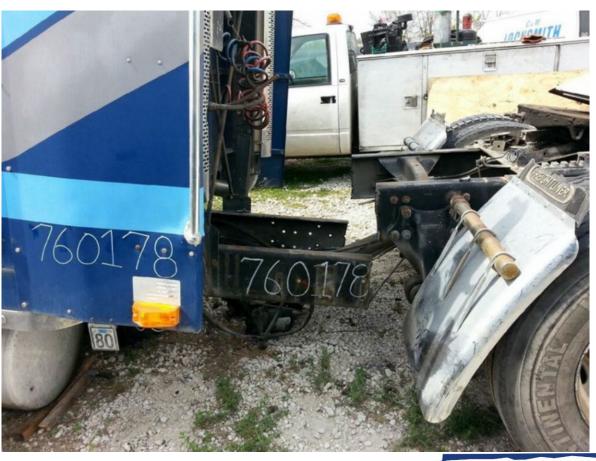

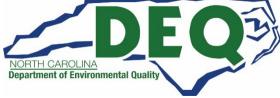

#### Subscribe to our Mobile Sources Email List!

If you are not currently on our mailing list and would like to receive email updates about DERA, please send an email with the word "Subscribe" in the subject line

to daq.mscb.ncdaqgrants@deq.nc.gov.

#### **A Few Helpful Hints**

- Apply early
  - If there are issues with your application, it can be returned for correction before the February 2, 2024, closing date.
  - We will not accept late applications.
- Contact us for questions well before the application closes for assistance.

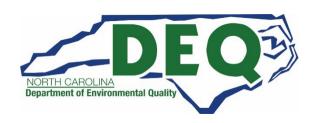

## Where to get more information?

- Questions regarding the application can be directed to: <a href="mailto:daq.mscb.ncdaqgrants@deq.nc.gov">daq.mscb.ncdaqgrants@deq.nc.gov</a>
- Downloadable GMS External User Manual
- Questions regarding logging onto the system after access has been granted and/or error messages received during the application process can be directed to: <a href="mailto:EBSSupport@ncdot.gov">EBSSupport@ncdot.gov</a>

#### **DERA Program Contacts**

Sheila Blanchard 919-707-8423 Sheila.Blanchard@deq.nc.gov

Matthew Hoskins 919-707-8424 <u>Matthew.Hoskins@deq.nc.gov</u>

Brian Phillips 919-707-8426 Brian.Phillips@deq.nc.gov

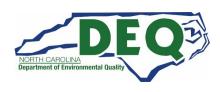

#### **Useful Links**

- About the NC DERA Program:
  - NC DAQ DERA Page
  - DERA Eligibility Tool
  - RFP Guidance
- NC DAQ Grants Management System:
  - GMS Website
  - NC DAQ GMS
  - NC DAQ Users Guide
- Required Forms to Apply:
  - NCID Registration
  - Online GMS access form
  - NC W-9 form
- Past Webinar How to Apply:
  - GMS Overview

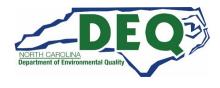

## **Questions**

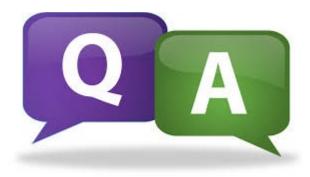

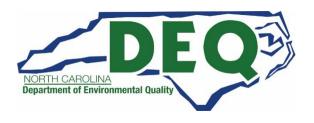